Dreamweaver CS5

- 13 ISBN 9787115242426
- 10 ISBN 7115242429

出版时间:2011-2

页数:400

版权说明:本站所提供下载的PDF图书仅提供预览和简介以及在线试读,请支持正版图书。

#### www.tushu000.com

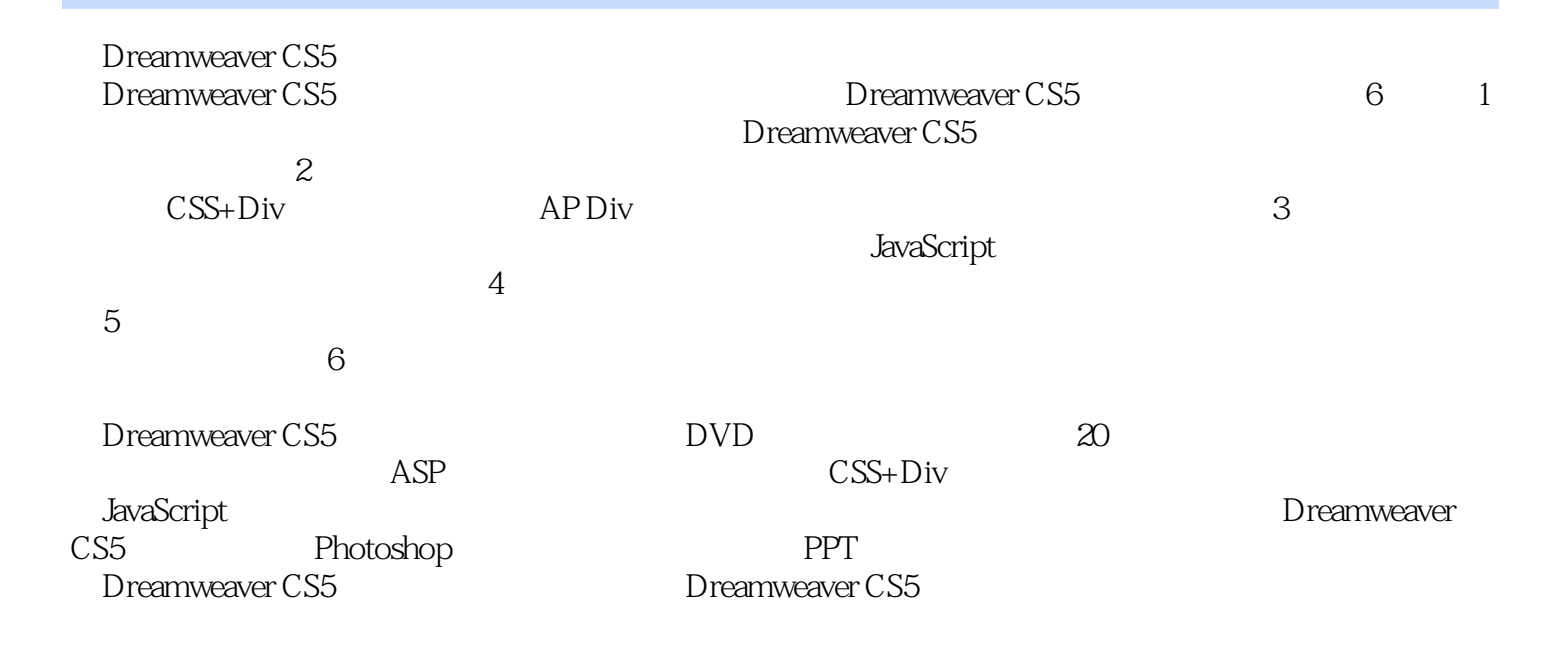

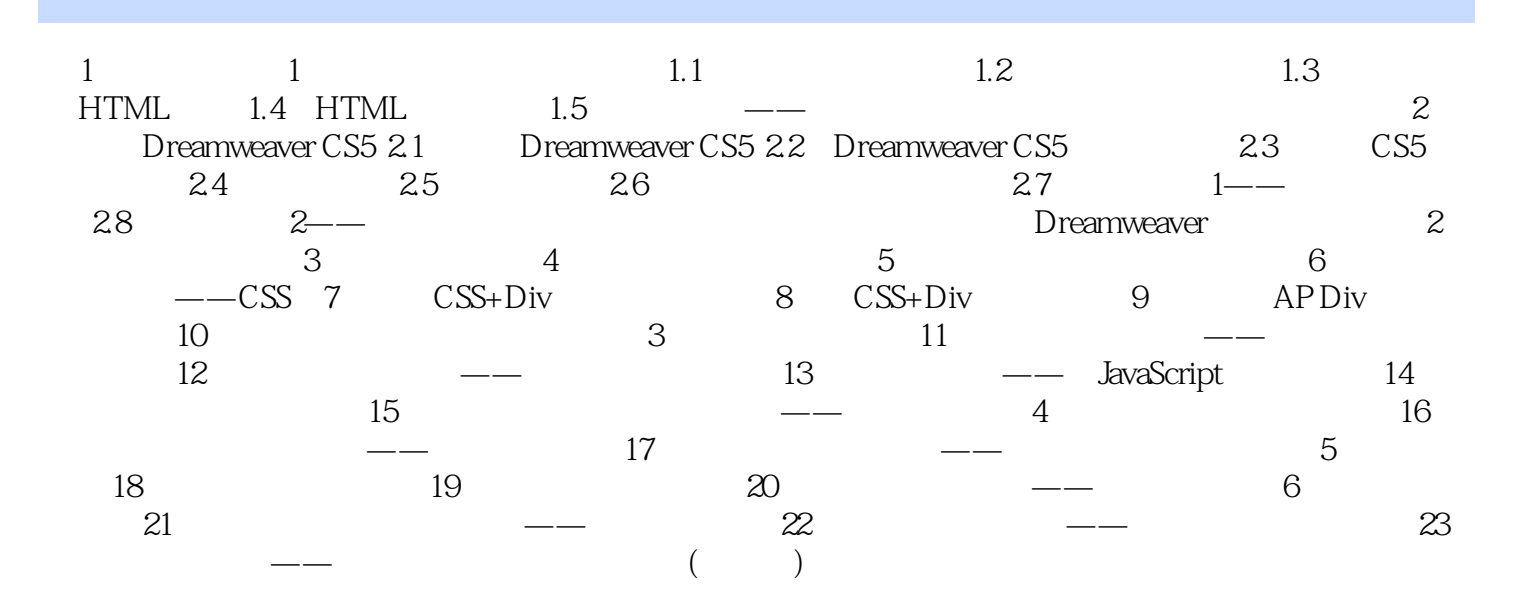

 $1$ 

 $\sim$  2

 $3$ 

 $\mathcal{L}_{\mathcal{A}}$ 

 $5$ 

Dreamweaver CS5 PPT

CSS+Div<br>Dreamweaver CS5 5

 $\alpha$ " " " " " " 20 Dreamweaver CS5  $10$  ASP

to Photoshop CS5

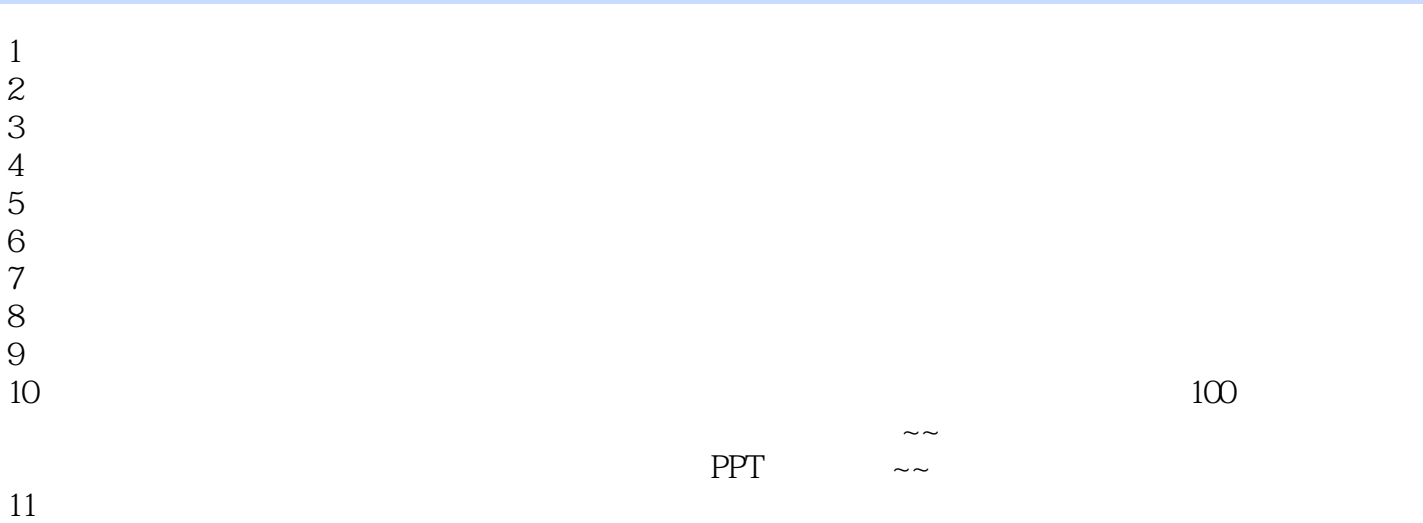

本站所提供下载的PDF图书仅提供预览和简介,请支持正版图书。

:www.tushu000.com